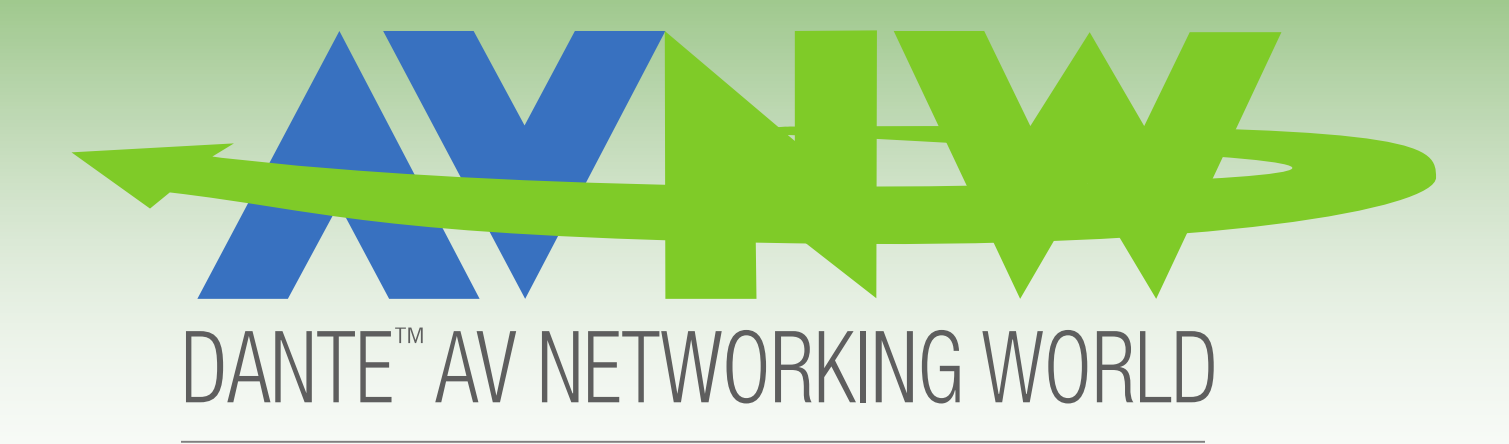

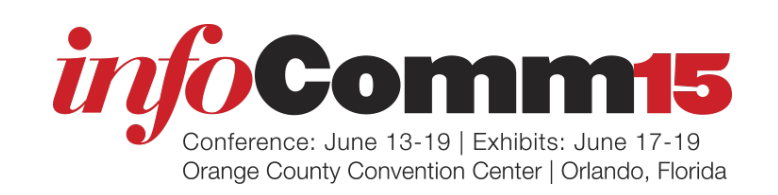

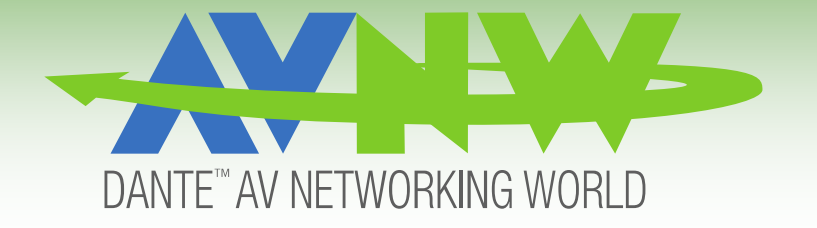

# Building a Dante **Network**

Bernie Farkus Audinate

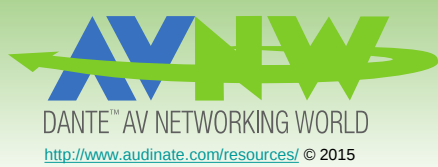

### How is Dante implemented into audio products?

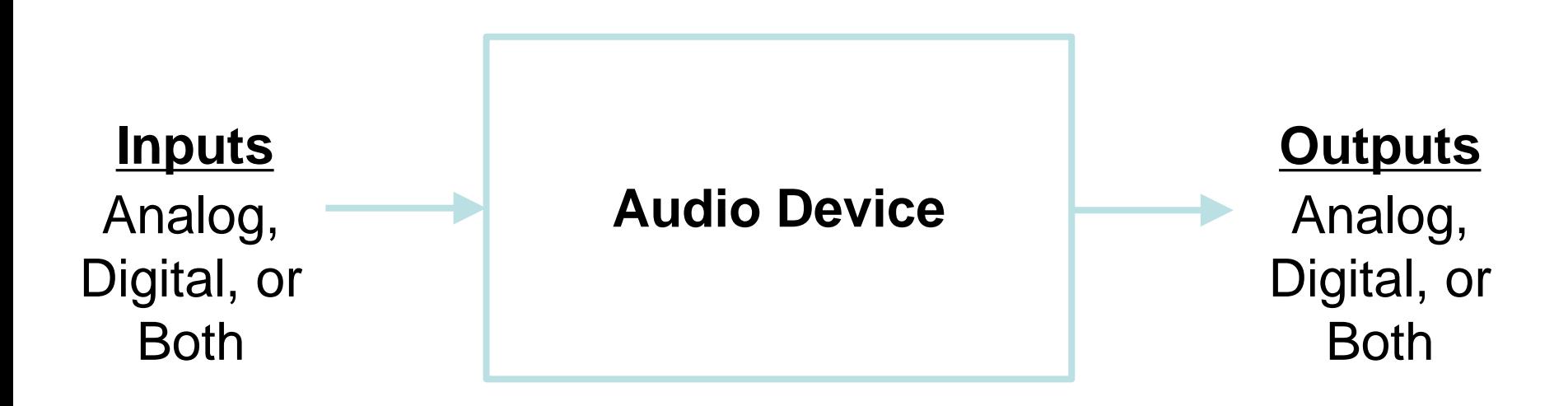

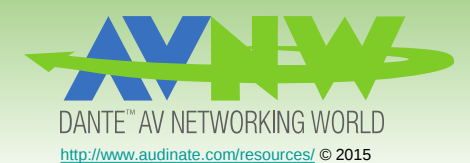

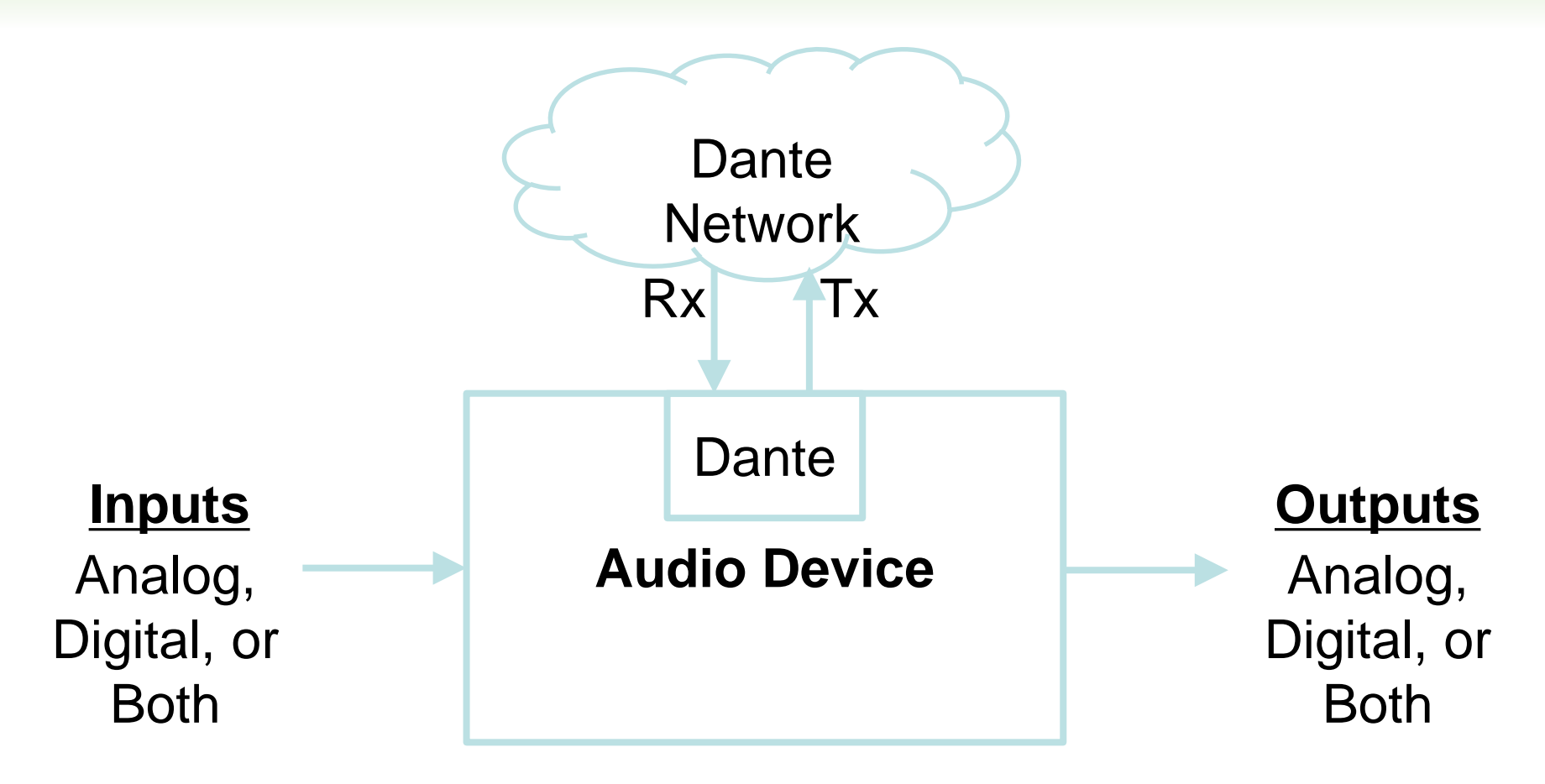

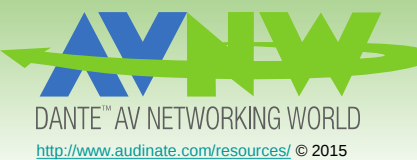

## Several Ways to Incorporate Dante into devices

#### Brooklyn II card

- 8x8, 32x32, & 64x64
- Gigabit, Primary & Secondary Connections

#### Ultimo Chip

- 2x2 & a new 4x4 version
- 100Mb, & new Gigabit switch option

#### Dante HC

- 512x512
- Gigabit, Primary & Secondary Connections

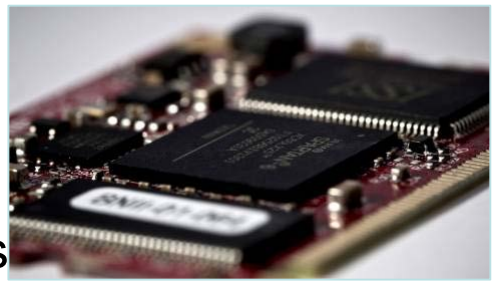

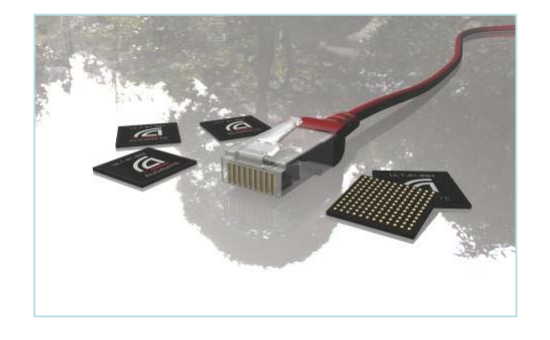

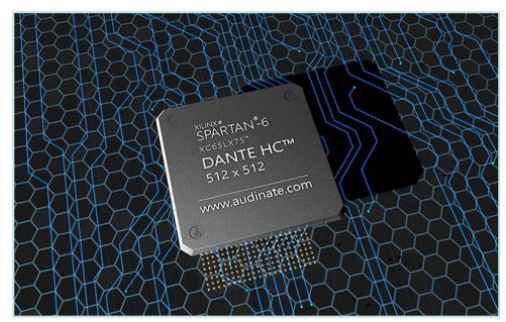

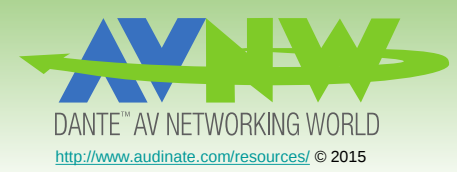

## Several Ways to Incorporate Dante into devices

#### Dante Virtual Sound Card

- Up to 64x64 channels
- Uses built-in Ethernet
- Appears as a soundcard
- Core Audio (Mac)
- ASIO + WDM (Win)

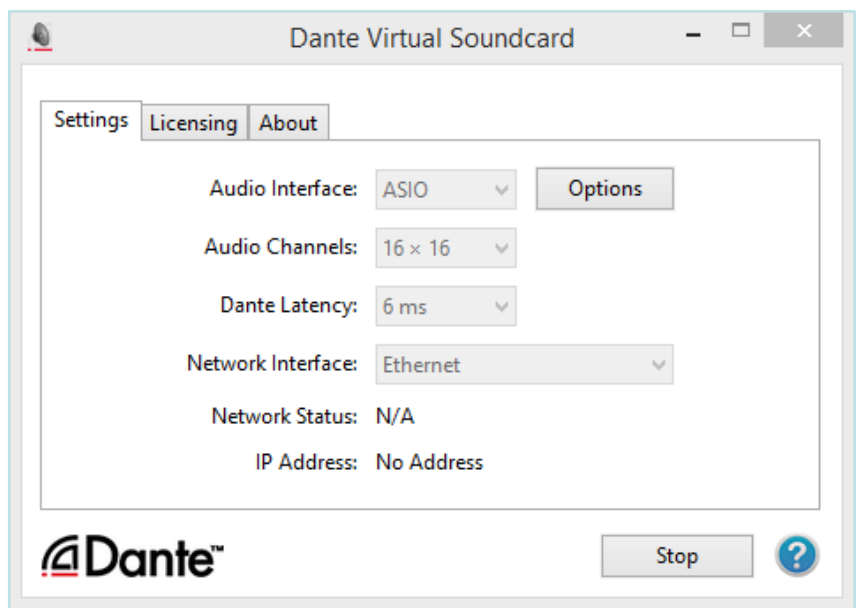